## **Чемерис М.І.,**

*учитель фізики та математики, вчитель вищої категорії, загальноосвітня школа І-ІІІ ступенів №7 ім. В.В. Бражевського, м. Житомир*

## **ЗАСТОСУВАННЯ КОМП'ЮТЕРНИХ МОДЕЛЮВАНЬ ПІД ЧАС ВИКОНАННЯ ЛАБОРАТОРНИХ РОБІТ З ФІЗИКИ**

**Актуальність теми.** Фізика – це теоретична наука про фундаментальні закони природи. Фізика вивчає первинні структури матерії і відповідні їм найпростіші форми її руху. Цим вона створює природничонаукову базу для сучасного світосприймання. Фізику вважають теоретичною основою сучасної техніки, багато галузей якої виникло на базі фізичних відкриттів (електрорадіотехніка, ядерна енергетика, аеродинаміка, голографія, квантова акустика тощо) [1].

Вивчення фізики ґрунтується на експерименті. Саме цим визначається специфіка завдань шкільного курсу фізики, спрямованих на засвоєння наукових методів пізнання. Навчання фізики в школі передбачає залучення учнів до таких видів діяльності, які дозволяють використовувати набуті знання на практиці, зокрема до виконання лабораторних робіт (реалізація фізичної компоненти Державного стандарту базової середньої освіти [2]).

Перелічені в програмі демонстраційні досліди й лабораторні роботи є тим необхідним мінімумом, що відповідає вимогам Державного стандарту базової і повної загальної середньої освіти. За вимогами навчальних програм з фізики вчитель може доповнювати цей перелік додатковими дослідами, короткочасними експериментальними завданнями, об'єднувати кілька робіт в одну залежно від обраного плану уроку. За вимогами компетентнісного підходу, вони повинні бути наближені до реальних умов життєдіяльності людини, спонукати до використання фізичних знань у життєвих ситуаціях. Окремі лабораторні роботи можна за умови відсутності обладнання виконувати за допомогою комп'ютерних віртуальних лабораторій [3].

**Постановка проблеми.** Комп'ютерне моделювання фізичних процесів і явищ це один з найбільш перспективних напрямків використання інформаційних технологій у фізичній освіті, який спрямований на підвищення ефективності навчання фізики.

Неможливість організувати масове виконання на сучасному рівні різноманітних лабораторних робіт в середній школі зумовлена застарілою оснащеністю кабінетів фізики. Використання комп'ютерних моделей та анімацій надає вчителю унікальну можливість візуалізації спрощеної моделі реального явища.

У наш час кількість ресурсів для моделювань та віртуальних лабораторій, надзвичайно велика, а тому сучасному викладачеві вже не достатньо мати професійні компетентності, що спрямовані на використання традиційних технологій навчання. Необхідно не тільки знати освітній сегмент Інтернету, пов'язаний з фізичним експериментом, а й орієнтуватися в педагогічних мережних співтовариствах, мати навички здійснення інтеграції сучасних інформаційно-комунікаційних технологій (IKT) у навчальний процес [4].

Мета статті - описати окремі компоненти методики використання ресурсів з моделювань у шкільному фізичному експерименті, зокрема під час виконання лабораторних робіт.

основного Виклал матеріалу. Інтернет-ресурс «Інтерактивні симуляції» Phet (Physics Education Technology https://phet.colorado.edu/uk/) пропонує тисячі різноманітних моделювань з фізики, хімії, математики, біології.

Сайт Phet з моделювання за допомогою мультиплікації і графіки візуалізує те, що невидиме для очей, а тому буде корисний при демонстрації, наприклад, деяких дослідів з молекулярної чи ядерної фізики, які важко або неможливо відтворити в шкільному кабінеті фізики. У цих моделях присутня можливість керувати процесами за допомогою різноманітних повзунків та перемикачів та використовувати інтерактивні вимірювальні прилади, наприклад, лінійки, годинники, вольтметри, амперметри, термометри, що дозволяє одночасно спостерігати за декількома пов'язаними об'єктами і параметрами (відображається рух об'єктів, графіки процесів, числові значення показників тощо).

Значно розширити коло експериментів з теми «Електричний струм» допоможе комп'ютерна програма «NI Multisim 10». Ця програма дозволяє моделювати і тестувати електричні кола будь-якої складності, має надзвичайно велику базу приладів, якій позаздрить будь-який навчальний заклад. У той же час використання цієї програми значно розширює можливості вчителя при плануванні дослідницьких робіт, оскільки дозволяє безпечно працювати при напругах і струмах, які не передбачені правилами техніки безпеки в реальній шкільній лабораторії [5, 6].

Але навіть такої великої кількості ресурсів для моделювання подекуди недостатньо при підготовці до уроку чи лабораторної роботи. Також можлива ситуація, коли наявні моделі та анімації не задовольняють потреби вчителя при демонстрації тих чи інших явиш та об'єктів. Необхідність вирішення цієї проблеми може спонукати вчителя до створення своїх власних моделей та анімацій. Існує ціла низка комп'ютерних програм, від найпростіших до професійних, за допомогою яких можна розробити модель будь-якої складності та реалістичності.

Серед професійних програм слід відмітити Adobe Flash Professional (зараз називається Adobe Animate) та 3D Max. Це повноцінні професійні програмні системи для створення та редагування тривимірної графіки та анімації будь-яких об'єктів.

Але використання цих програм передбачає наявність у вчителя фізики досить високого рівня комп'ютерної компетентності, що дозволить

використовувати інформаційно-комунікаційні технології на теоретичному, практичному і творчому рівні.

Можливість створювати анімаційні об'єкти також присутня у графічному редакторі Phоtоshоp, починаючи з версії CS2. У цій програмі створення анімації полягає у застосуванні панелі «Шкала часу» до групи кадрів. Кожен кадр є зображенням об'єкта із змінами, що відбуваються під часу руху. Налаштовуючи час послідовного відтворення зображень, створюється покадрова анімація. Процес розробки не вимагає якихось спеціальних навичок, але досить затратний у часі.

Для створення анімації із простими об'єктами може вистачити можливостей додатку PоwerPоіnt з пакету програм Mіcrоsоft Оffіce. Застосування до об'єкта низки анімаційних ефектів та налаштування їх тривалості дозволить створити доволі реалістичну імітацію простого фізичного явища чи процесу.

Розглянемо, як приклад, виконання лабораторної роботи «Дослідження руху тіла по колу». Згідно навчальної програми дана робота пропонується для класів з профільним та академічним рівнем вивчення фізики в розділі «Кінематика». Методичними рекомендаціями щодо проведення цієї роботи передбачається дослідження руху кульки, що підвішена на нитці, по колу певного радіусу. Учням пропонується, вимірявши період та радіус обертання, обчислити лінійну швидкість та доцентрове прискорення.

На нашу думку, цю роботу доцільно проводити під час вивчення руху тіла під дією кількох сил в розділі «Динаміка». Це дозволить, крім характеристик обертального руху визначити рівнодійну сил, що діють на кульку, силу натягу нитки та переконатись у виконанні другого закону Ньютона для обертального руху.

Виконуючи цю роботу під час вивчення обертального руху в розділі «Кінематика», як об'єкт дослідження учням слід запропонувати анімовану модель системи зубчастих коліс, з'єднаних ланцюговою та зубчатою передачею (див. рис. 1).

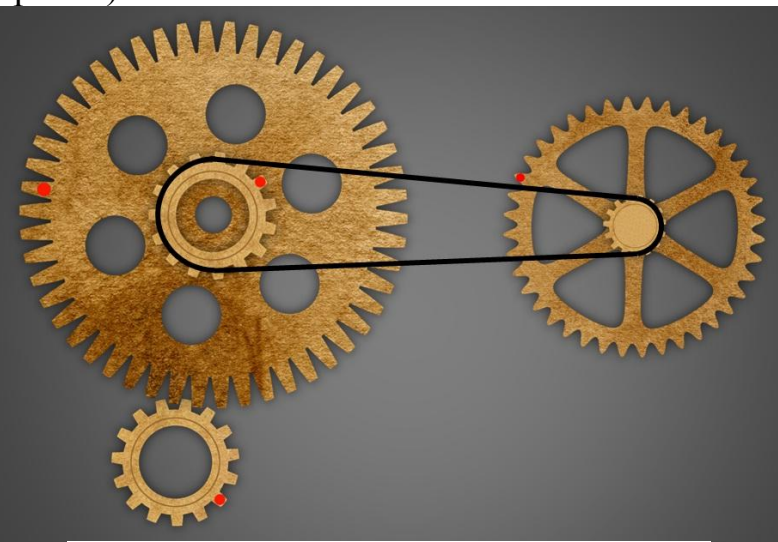

*Рис. 1. Модель системи зубчастих коліс*

Створення такої анімації в додатку PоwerPоіnt не викликає труднощів і вимагає лише кількох кроків:

- підбираються зображення зубчастих коліс різного діаметру та з різною кількістю зубців;
- колеса розташовуються у слайді, імітуючи досліджувані з'єднання (ланцюгові та зубчаті);
- відповідно до кількості зубців та діаметрів коліс проводиться розрахунок періодів обертань;
- до зображень зубчастих коліс застосовується анімаційний ефект «Обертання» і налаштовується час обертання відповідно до проведених розрахунків.

Використання такої моделі при проведенні лабораторної роботи дозволяє поставити перед учнями різні за складністю завдання згідно з критеріями оцінювання рівнів навчальних досягнень.

*Середній рівень:*

 визначити період обертання зубчастих коліс (допомогти в цьому мають кольорові маркери на зубцях);

- обчислити частоту обертання;
- обчислити кутову швидкість обертання.

*Достатній рівень:*

- обчислити лінійну швидкість обертання;
- обчислити доцентрове прискорення обертального руху.

*Високий рівень:*

 обчислити та порівняти відношення радіусів, періодів, частот та швидкостей обертання коліс, що з'єднанні зубчатою та ланцюговою передачею;

 визначити закономірності між кінематичними характеристиками обертального руху коліс із ланцюговою та зубчатою передачею.

Аналізуючи результати лабораторної роботи, можна познайомити учнів із принципом роботи ланцюгових передач у велосипеді, з'ясувати правила перемикання швидкостей, що сприяють комфортній їзді, зменшують втомлюваність велосипедиста та запобігають завчасному зношенню деталей транспортного засобу.

Створення та використання навіть такої простої анімованої моделі дозволяє провести лабораторну роботу на зовсім іншому методичному рівні та підвищити її практичну цінність.

## **СПИСОК ВИКОРИСТАНИХ ДЖЕРЕЛ**

- 1. Лабораторні роботи з фізики / Методика навчання фізики в середній школі [Електронний ресурс]. – Режим доступу до сторінки: http://fіzmet.оrg/L10.htm.
- 2. Державний стандарт базової і повної середньої освіти (N 24) [Чинний від 2004-01-14] [Електронний ресурс]. – Режим доступу до сторінки: http://mоn.gоv.uа/cоntent/derj-stаndаrt.pdf.
- 3. Навчальна програма з фізики. [Електронний ресурс]. Режим доступу до сторінки: http://www.mоn.gоv.uа/uа//аctіvіty/educаtіоn/56/generаlsecondary-education/educational programs/1349869429/.
- 4. Дементієвська Н. П. Використання інтернет-ресурсів для навчального експерименту з курсу фізики середньої школи // Інформаційні технології і засоби навчання : електронне наукове фахове видання «Інформаційні технології і засоби навчання». — 2012. — № 3 (29).
- 5. Чемерис М.І. Лабораторні роботи в середовищі програми Multіsіm / М.І. Чемерис // Фізика в школах України. – 2015. – № 9-10 (277-278). – С. 45-52.
- 6. Чемерис М.І. Лабораторні роботи в середовищі програми Multіsіm / М.І. Чемерис // Фізика в школах України. – 2015. – № 11-12 (279-280). – С. 50-59.